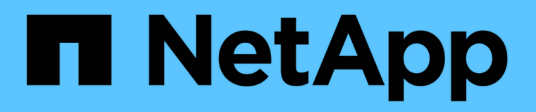

## **replication events**

ONTAP 9.15.1 EMS reference

NetApp August 29, 2024

This PDF was generated from https://docs.netapp.com/us-en/ontap-ems/replication-cluster-events.html on August 29, 2024. Always check docs.netapp.com for the latest.

# **Table of Contents**

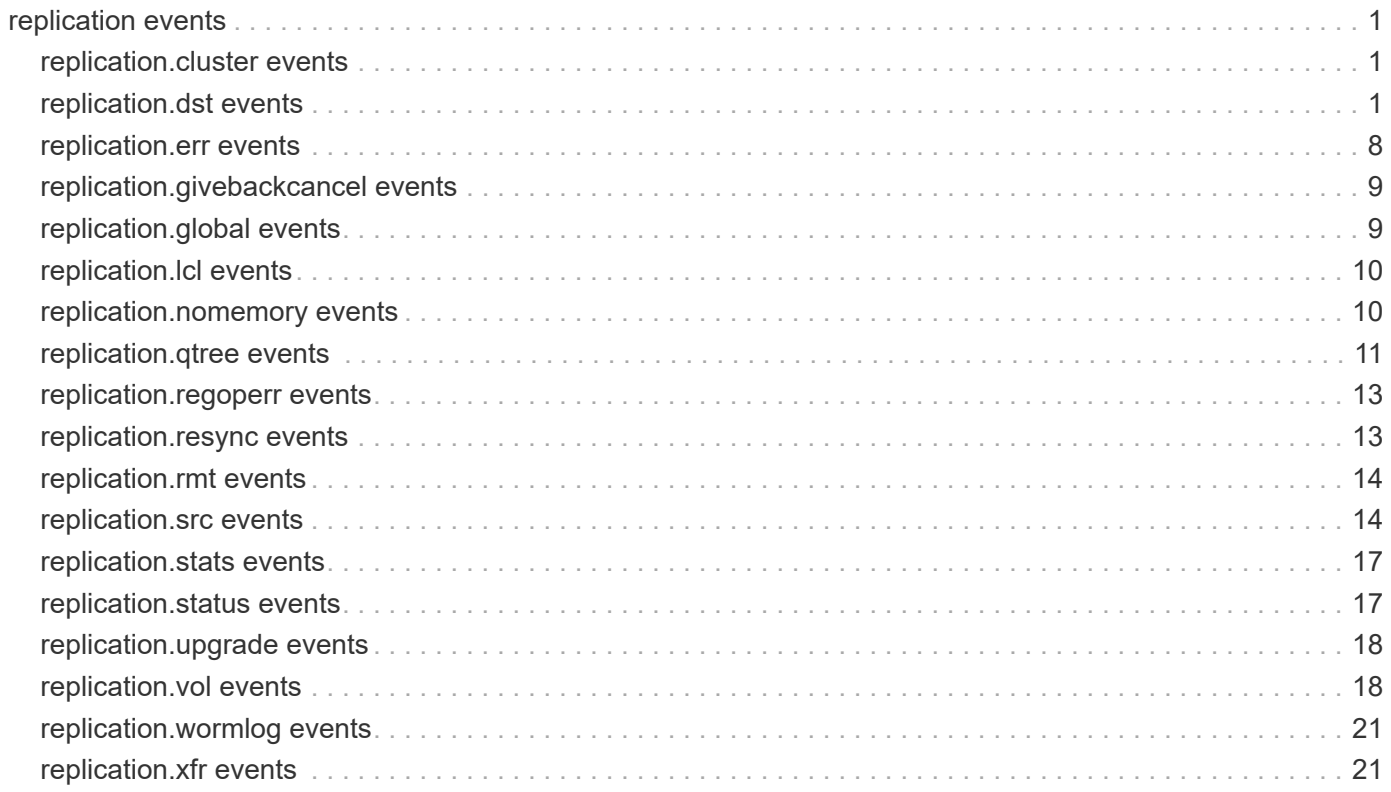

# <span id="page-2-0"></span>**replication events**

## <span id="page-2-1"></span>**replication.cluster events**

## **replication.cluster.vol**

#### **Severity**

ERROR

#### **Description**

This message occurs because the transfer of clustered volumes is not supported in nonclustered environments.

#### **Corrective Action**

Use clustered Data ONTAP to transfer cluster volumes.

#### **Syslog Message**

Canceled transfer of %s volume '%s', %s transfer of cluster volume is not supported in nonclustered environments.

#### **Parameters**

**type** (STRING): Destination or source. **volume** (STRING): Replica volume. **transfertype** (STRING): Type of transfer.

## <span id="page-2-2"></span>**replication.dst events**

## **replication.dst.attrsNotSaved**

#### **Severity**

ERROR

#### **Description**

This message is issued at the end of a Qtree SnapMirror® or SnapVault® transfer or checker/fixer operation when the replication destination detects that the replication source has sent file attributes that the replication destination does not support, and the replication destination has not saved those attributes. This may happen when the replication source is running a newer version of Data ONTAP® which supports file attributes that the replication destination does not support.

#### **Corrective Action**

To store all of the attributes, upgrade your replication destination filer to a version of Data ONTAP which is at least as recent as the source. Alternatively, this message can be suppressed for all future transfers or checker/fixer operations for all Qtree SnapMirror and SnapVault relationships by setting the hidden replication option, suppress attrs not saved warnings.

#### **Syslog Message**

The replication destination was unable to replicate all file attributes on %d file(s) or director(y/ies) in %s because it does not support one or more of the attributes sent by the source.

#### **Parameters**

**attrs** not saved (INT): The number of files for which the replication destination could not replicate all file attributes.

**dst\_path** (STRING): Destination gtree path.

## **replication.dst.debugLog**

#### **Severity**

ERROR

#### **Description**

This message occurs when a SnapMirror® or SnapVault® destination cannot log the replication protocol header for the data received.

#### **Corrective Action**

The reasons for the error cited in the error message might indicate ways to address the problem.

#### **Syslog Message**

Logical Replication header log: %s %s:%s.

#### **Parameters**

**reason** (STRING): Reason for the failure. **file name** (STRING): Logging file for which the error was encountered. **errstr** (STRING): Error encountered during logging operation.

### **replication.dst.err**

#### **Severity**

ERROR

#### **Description**

This message occurs when the system detects an error on a SnapMirror® or SnapVault® destination volume or qtree.

#### **Corrective Action**

(None).

#### **Syslog Message**

%s: destination transfer from %s:%s to %s : %s.

#### **Parameters**

**rtype** (STRING): Replication type (SnapMirror, SnapVault, and so on.). **srcfiler** (STRING): Replication source system. srcpath (STRING): Replication source volume or qtree. **dstpath** (STRING): Replication destination volume or qtree. **error** (STRING): Specific error message.

## **replication.dst.inodeMissing**

#### **Severity**

ERROR

#### **Description**

This message occurs when a file for which the replication source sent data is not present on the replication destination.

#### **Corrective Action**

Check for WAFL® inconsistencies on the replication source.

#### **Syslog Message**

The replication destination could not find the file corresponding to %d sent from the replication source. Check for WAFL inconsistencies on the replication source %s:%s.

#### **Parameters**

**inode** (INT): Inode number of the source file for which the corresponding file is not present. **srcfiler** (STRING): Replication source system. **srcpath** (STRING): Replication source path.

## **replication.dst.langMismatch**

#### **Severity**

ERROR

#### **Description**

This message occurs when the user continues with the updates of the replication relationship after changing the language setting of the volume in which qtree replicas are configured or that contain replica primary.

#### **Corrective Action**

Create a new baseline for the relationship.

#### **Syslog Message**

Volume language was changed before this transfer or it was changed before some previous update transfer for the relationship of qtree %s. This might create some problems with further replication transfers of the relationship.

#### **Parameters**

**qtpath** (STRING): Destination qtree path.

## **replication.dst.lostACL**

#### **Severity**

ERROR

#### **Description**

This message occurs when a replication update discovers that an inode that is supposed to have an ACL does not have one, causing the replication to fail.

#### **Corrective Action**

If the replication destination is a SnapMirror® destination, run the 'snapmirror quiesce' command to quiesce

the replication relation, then run the 'snapmirror check -F' command under the guidance of NetApp technical support. If the destination is a SnapVault® destination, run the 'snapvault check -F' command under the guidance of NetApp technical support.

#### **Syslog Message**

Replication transfer from %s:%s to %s:%s: the destination could not find ACL %d for source inode %d.

#### **Parameters**

**srcfiler** (STRING): Replication source system. **srcpath** (STRING): Replication source path. **dstfiler** (STRING): Replication destination system. **dstpath** (STRING): Replication destination path. **acl\_inode** (INT): Inode number of source ACL. **file\_inode** (INT): Inode number of the replication source file.

## **replication.dst.noCommonSnap**

#### **Severity**

ERROR

#### **Description**

This message occurs when a SnapVault® or SnapMirror® relationship cannot be resynchronized because there is no usable Snapshot(tm) copy that the source and destination have in common. In such situations, the 'snapvault start -r' and 'snapmirror resync' commands cannot be successfully completed.

#### **Corrective Action**

The relationship cannot be resynchronized so it must be reinitialized. For SnapMirror, use the 'snapmirror initialize' command. For SnapVault, use the 'snapvault start' command. Either run the baseline transfer to a new qtree, or remove the existing qtree before starting the transfer. Refer to the Data Protection Guide for details.

#### **Syslog Message**

%s: destination transfer from %s:%s to %s:%s : no common Snapshot copy to use as the base for resynchronization.

#### **Parameters**

**rtype** (STRING): Replication type (SnapMirror, SnapVault, and so on.). **srcfiler** (STRING): Replication source system. **srcpath** (STRING): Replication source path. **dstfiler** (STRING): Replication destination system. **dstpath** (STRING): Replication destination path. **rplerror** (STRING): Replication error message. **waflerror** (STRING): WAFL® error

## **replication.dst.noMemory**

**Severity**

ALERT

#### **Description**

This message occurs when there is insufficient memory on the SnapMirror® or SnapVault® destination for the transfer to continue.

#### **Corrective Action**

(None).

#### **Syslog Message**

System is low on memory; aborting %s destination transfer.

#### **Parameters**

**rtype** (STRING): Replication type (SnapMirror, SnapVault, and so on.).

## **replication.dst.noSrcSnap**

#### **Severity**

ERROR

#### **Description**

This message occurs when a SnapVault® or SnapMirror® destination discovers that the relationship's base Snapshot(tm) copy no longer exists on the source. In such situations, 'snapvault update' and 'snapmirror update' commands cannot execute successfully.

#### **Corrective Action**

For SnapMirror, issue the command 'snapmirror resync' to make SnapMirror attempt to resynchronize the relationship. If the resync operation cannot find a common Snapshot copy, you must reestablish the relationship with the 'snapmirror initialize' command. For SnapVault, issue the command 'snapvault start -r' to make SnapVault attempt to resynchronize the relationship. If the 'snapvault start -r' command cannot find a common Snapshot copy, you must reestablish the relationship with the 'snapvault start' command. If you must reestablish a relationship, either run the baseline transfer to a new qtree, or remove the existing qtree before starting the transfer. Refer to the Data Protection Guide for details.

#### **Syslog Message**

%s: destination transfer from %s:%s to %s:%s : base Snapshot copy for transfer no longer exists on the source.

#### **Parameters**

**rtype** (STRING): Replication type (SnapMirror, SnapVault, and so on.). **srcfiler** (STRING): Replication source system. **srcpath** (STRING): Replication source path. **dstfiler** (STRING): Replication destination system. **dstpath** (STRING): Replication destination path. **rplerror** (STRING): Replication error message. **waflerror** (STRING): WAFL® error.

## **replication.dst.resync.failed**

#### **Severity**

ERROR

#### **Description**

This message occurs when a SnapMirror® or SnapVault® resync operation is not successful.

#### **Corrective Action**

See error message.

#### **Syslog Message**

%s resync of %s to %s:%s : %s.

#### **Parameters**

**rtype** (STRING): Replication type (SnapMirror, SnapVault, and so on.). **dstpath** (STRING): Replication destination volume or qtree. **srcfiler** (STRING): Replication source system. **srcpath** (STRING): Replication source volume or gtree. **error** (STRING): Error message.

#### **replication.dst.resync.success**

#### **Severity**

NOTICE

#### **Description**

This message occurs when a SnapMirror® or SnapVault® resync operation is successful.

#### **Corrective Action**

Operation successful; no corrective action required.

#### **Syslog Message**

%s resync of %s to %s:%s was successful.

#### **Parameters**

**rtype** (STRING): Replication type (SnapMirror, SnapVault, and so on.). **dstpath** (STRING): Replication destination volume or qtree. **srcfiler** (STRING): Replication source system. **srcpath** (STRING): Replication source volume or qtree.

#### **replication.dst.setACLError**

**Severity**

ERROR

#### **Description**

This event occurs when Data ONTAP encounters an illegal data stream during a logical backup operation. This is usually due to an OSSV primary software bug. Normally OSSV sets an ACL (Access Control List) on a regular file or directory. However, as a result of this bug, OSSV attempts to set an ACL on an Alternate Data Stream (ADS) of a file or directory. See bug 148879 for details.

#### **Corrective Action**

(None).

#### **Syslog Message**

(None).

#### **Parameters**

**src\_base\_inum** (INT): The base inode number generated by the source. The source is trying to set an ACL on this inode, which happens to be a stream.

**dst\_base\_inum** (INT): The corresponding base inode number on the destination.

## **replication.dst.setACLFailed**

#### **Severity**

ERROR

#### **Description**

This message occurs when Data ONTAP® encounters an error while setting an ACL (Access Control List) for an inode on a SnapVault® or SnapMirror® destination. The replication transfer is aborted upon encountering this error.

#### **Corrective Action**

(None).

#### **Syslog Message**

Replication transfer from %s:%s to %s:%s: The destination failed to set ACL %d for source inode %d on destination inode %d. The replication transfer is aborted.

#### **Parameters**

**srcfiler** (STRING): Replication source system. **srcpath** (STRING): Replication source path. **dstfiler** (STRING): Replication destination system. **dstpath** (STRING): Replication destination path. **acl\_inode** (INT): Inode number of the source ACL. **src\_base\_inum** (INT): Base inode number generated by the source. The destination is trying to set an ACL on this inode. **dst\_base\_inum** (INT): Corresponding base inode number on the destination.

## **replication.dst.throttleChange**

#### **Severity**

**NOTICE** 

#### **Description**

This event is issued when the replication source, receives a request from the destination to change the current throttle value.

#### **Corrective Action**

(None).

#### **Syslog Message**

Throttle value changed to %d Kbytes/s for destination %s:%s

#### **Parameters**

**throttle** (INT): The new throttle value. **dstfiler** (STRING): The SnapMirror destination filer **dstpath** (STRING): The SnapMirror destination volume or qtree

## **replication.dst.throttleChange.err**

#### **Severity**

**NOTICE** 

#### **Description**

This event is issued when the replication source, receives a request from the destination to change the current throttle value, but failed to complete the operation.

#### **Corrective Action**

(None).

#### **Syslog Message**

Failed to change throttle value to %d Kbytes/s for destination %s:%s : %s

#### **Parameters**

**throttle** (INT): The new throttle value. **dstfiler** (STRING): The SnapMirror destination filer **dstpath** (STRING): The SnapMirror destination volume or qtree **error** (STRING): The error message

### **replication.dst.waflErr**

#### **Severity**

ERROR

#### **Description**

This message occurs when the system detects an error on a SnapMirror® or SnapVault® destination volume or qtree due to WAFL®.

#### **Corrective Action**

(None).

#### **Syslog Message**

%s: destination transfer from %s:%s to %s : %s:%s.

#### **Parameters**

**rtype** (STRING): Replication type (SnapMirror, SnapVault, and so on.). **srcfiler** (STRING): Replication source system. srcpath (STRING): Replication source volume or qtree. **dstpath** (STRING): Replication destination volume or qtree. **rplerror** (STRING): Specific replication error message. **waflerror** (STRING): Specific WAFL error message.

## <span id="page-9-0"></span>**replication.err events**

## **replication.err.snapCreateFailed**

#### **Severity**

ERROR

#### **Description**

This message occurs when the replication engine fails to create an automatic Snapshot(tm) copy.

#### **Corrective Action**

Make sure that the Snapshot limit is not reached for the volume. The current Data ONTAP® version allows a maximum of 255 Snapshot copies per volume.

#### **Syslog Message**

%s transfer from %s:%s to %s:%s : %s.

#### **Parameters**

**rtype** (STRING): Replication type (SnapMirror, SnapVault, and so on.). **srcfiler** (STRING): Replication source system. **srcpath** (STRING): Replication source path. **dstfiler** (STRING): Replication destination system. **dstpath** (STRING): Replication destination path. **rplerror** (STRING): Replication error message. **waflerror** (STRING): WAFL® error message.

## <span id="page-10-0"></span>**replication.givebackcancel events**

## **replication.givebackCancel**

#### **Severity**

ERROR

#### **Description**

This message occurs when a 'giveback' command is issued while a SnapMirror® or SnapVault® transfer is in progress.

#### **Corrective Action**

(None).

#### **Syslog Message**

%s transfer in progress or in-sync; canceling giveback.

#### **Parameters**

**rtype** (STRING): Replication type (SnapMirror, SnapVault, and so on.).

## <span id="page-10-1"></span>**replication.global events**

## **replication.global.throttle**

#### **Severity**

**NOTICE** 

#### **Description**

This event is issued when the request to change/set the throttling value for a replication association is failed. This is because the network layer does not support throttling traffic. This usually happens when the connection is going through a tcp offload device.

### **Corrective Action**

(None).

#### **Syslog Message**

Failed to set global throttle value for transfer from %s:%s to %s:%s

#### **Parameters**

**srcfiler** (STRING): The replication source filer **srcpath** (STRING): The replication src volume or qtree **dstfiler** (STRING): The replication destination filer **dstpath** (STRING): The replication destination volume or qtree

## <span id="page-11-0"></span>**replication.lcl events**

## **replication.lcl.noHostname**

#### **Severity**

ERROR

#### **Description**

This message occurs when a SnapMirror® or SnapVault® transfer is started on a system without a host name.

#### **Corrective Action**

Configure the hostname on the indicated system before attempting a SnapMirror or SnapVault transfer operation.

#### **Syslog Message**

%s transfer could not be started because no host name is configured on this system.

#### **Parameters**

**rtype** (STRING): Replication type (SnapMirror, SnapVault, and so on). **srcfiler** (STRING): Replication source system. **srcpath** (STRING): Replication source path. **dstfiler** (STRING): Replication destination system. **dstpath** (STRING): Replication destination path. **rplerror** (STRING): Replication error message. **waflerror** (STRING): WAFL® error.

## <span id="page-11-1"></span>**replication.nomemory events**

#### **replication.noMemory**

#### **Severity**

ALERT

#### **Description**

This message occurs when there is insufficient memory for the replication transfer to continue.

#### **Corrective Action**

The system is out of memory. This could be a transient situation. Reduce the load on the system or defer the transfer.

#### **Syslog Message**

Replication transfer failed to allocate memory.

#### **Parameters**

**file** (STRING): File in which the software error occurred. **line** (INT): Line number in the file for the software error.

## <span id="page-12-0"></span>**replication.qtree events**

#### **replication.qtree.dst.disk.error**

#### **Severity**

ALERT

#### **Description**

This message occurs when the replication destination engine receives blocks with disk errors from the source for the first time in a transfer and continues with replication.

#### **Corrective Action**

Contact NetApp technical support.

#### **Syslog Message**

SnapMirror: transfer from %s:%s to %s:%s: Source volume has disk errors. Continuing with replication. See /etc/log/snapmirror for inconsistency details.

#### **Parameters**

**src\_filer** (STRING): Source filer of this replication transfer. **src\_path** (STRING): Source path of this replication transfer. **dst filer** (STRING): Destination filer of this replication transfer. **dst\_path** (STRING): Destination path of this replication transfer.

#### **replication.qtree.dst.disk.error.abort**

#### **Severity**

ERROR

#### **Description**

This message occurs when the replication destination engine receives blocks with disk errors from the source and aborts because of user-set options.

#### **Corrective Action**

Contact NetApp technical support.

#### **Syslog Message**

SnapMirror: transfer from %s:%s to %s:%s: Source volume has disk errors. (source fid:%u,source fbn:%u,source snapid:%u). Aborting transfer.

#### **Parameters**

**src\_filer** (STRING): Source filer of this replication transfer. **src\_path** (STRING): Source path of this replication transfer. **dst\_filer** (STRING): Destination filer of this replication transfer.

**dst path** (STRING): Destination path of this replication transfer. **sfileid** (INT): Identifying number for the suspect file **sfbn** (INT): File block number in which the disk error was found. **ssnapid** (INT): Incremental Snapshot(tm) copy of the source from which this file came.

### **replication.qtree.dst.disk.error.summary**

#### **Severity**

ERROR

#### **Description**

This message occurs when the replication involving blocks with disk errors happens on the replication destination.

#### **Corrective Action**

Contact NetApp technical support.

#### **Syslog Message**

SnapMirror: transfer from %s:%s to %s:%s: Source volume has disk errors. %u blocks out of %u blocks replicated are inconsistent. See /etc/log/snapmirror for inconsistency details.

#### **Parameters**

**src\_filer** (STRING): Source filer of this replication transfer. **src\_path** (STRING): Source path of this replication transfer. **dst\_filer** (STRING): Destination filer of this replication transfer. **dst\_path** (STRING): Destination path of this replication transfer. **total\_bad\_blks** (INT): Total number of blocks with disk errors received. **total\_blks** (INT): Total number of blocks received.

## **replication.qtree.dst.inconsistent.acl**

#### **Severity**

ERROR

#### **Description**

This message occurs when the replication destination engine receives an Access Control List (ACL) with disk errors from the source.

#### **Corrective Action**

Contact NetApp technical support.

#### **Syslog Message**

SnapMirror: transfer from %s:%s to %s:%s: Source volume has disk errors. (source acl fid:%u,source snapid:%u). Aborting transfer.

#### **Parameters**

**src\_filer** (STRING): Source filer of this replication transfer. **src\_path** (STRING): Source path of this replication transfer. dst filer (STRING): Destination filer of this replication transfer. **dst path** (STRING): Destination path of this replication transfer. **sfileid** (INT): Identifying number for the suspect ACL. **snapid** (INT): Incremental Snapshot(tm) copy of the source from which this ACL came.

## **replication.qtree.dst.inconsistent.symlink**

#### **Severity**

ERROR

#### **Description**

This message occurs when the replication destination engine receives a symbolic link with disk errors from the source.

#### **Corrective Action**

Contact NetApp technical support.

#### **Syslog Message**

SnapMirror: transfer from %s:%s to %s:%s: Source volume has disk errors. (source symlink fid:%u,source snapid:%u). Aborting transfer.

#### **Parameters**

**src\_filer** (STRING): Source filer of this replication transfer. **src\_path** (STRING): Source path of this replication transfer. dst filer (STRING): Destination filer of this replication transfer. **dst\_path** (STRING): Destination path of this replication transfer. **sfileid** (INT): Identifying number for the suspect symbolic link. **snapid** (INT): Incremental Snapshot(tm) copy of the source from which this symbolic link came.

## <span id="page-14-0"></span>**replication.regoperr events**

## **replication.regOpErr**

#### **Severity**

ERROR

#### **Description**

This message occurs when the system encounters an error during a registry operation related to SnapMirror® or SnapVault®.

#### **Corrective Action**

The reasons for the error cited in the error message might indicate ways to address the problem.

#### **Syslog Message**

Replication registry operation error: %s.

#### **Parameters**

**reason** (STRING): Reason for registry operation failure.

## <span id="page-14-1"></span>**replication.resync events**

## **replication.resync.cmnSnpCnt**

## **Severity**

**NOTICE** 

#### **Description**

This message occurs during a SnapMirror® or SnapVault® resync operation to inform the user of the number of common Snapshot(tm) copies detected between the source and destination.

#### **Corrective Action**

(None).

#### **Syslog Message**

Resynchronization of %s:%s to %s:%s found %d matching Snapshot copies; using the most recent one.

#### **Parameters**

**dstfiler** (STRING): Replication destination system. **dstpath** (STRING): Replication destination volume or qtree. **srcfiler** (STRING): Replication source system. **srcpath** (STRING): Replication source volume or qtree. **cmnsnapcnt** (INT): Number of common Snapshot copies detected between the source and destination.

## <span id="page-15-0"></span>**replication.rmt events**

## **replication.rmt.noHostname**

#### **Severity**

ERROR

#### **Description**

This message occurs when the remote system of a SnapMirror® or SnapVault® transfer does not have a host name.

#### **Corrective Action**

Configure the host name on the remote system before attempting a SnapMirror or SnapVault transfer from that system.

#### **Syslog Message**

%s transfer from %s:%s to %s:%s cannot be started because the remote system does not have a host name.

#### **Parameters**

**rtype** (STRING): Replication type (SnapMirror, SnapVault, and so on). **srcfiler** (STRING): Replication source system. **srcpath** (STRING): Replication source path. **dstfiler** (STRING): Replication destination system. **dstpath** (STRING): Replication destination path. **rplerror** (STRING): Replication error message. **waflerror** (STRING): WAFL® error.

## <span id="page-15-1"></span>**replication.src events**

## **replication.src.err**

#### **Severity**

ERROR

#### **Description**

This message occurs when the system detects an error on a SnapMirror® or SnapVault® source volume or qtree.

#### **Corrective Action**

(None).

#### **Syslog Message**

%s: source transfer from %s to %s:%s : %s.

#### **Parameters**

**rtype** (STRING): Replication type (SnapMirror, SnapVault, and so on.). srcpath (STRING): Replication source volume or qtree. **dstfiler** (STRING): Replication destination system. **dstpath** (STRING): Replication destination volume or qtree. **error** (STRING): Specific error message.

## **replication.src.inconsistent.snapmap**

#### **Severity**

ERROR

#### **Description**

This message occurs when a replication source engine encounters a disk error in a snapmap block. Replication transfer will abort.

#### **Corrective Action**

Run wafliron as soon as possible, and then Contact NetApp technical support.

#### **Syslog Message**

WAFL metadata inconsistent due to disk errors in volume %s. The affected Snapshot copy ID is %d (level: %d). Aborting transfer.

#### **Parameters**

**volname** (STRING): Aggregate, traditional volume, or flexible volume name. **snapid** (INT): Snapshot(tm) copy ID. **level** (INT): Buffer level.

## **replication.src.throttleChange**

#### **Severity**

**NOTICE** 

#### **Description**

This event is issued when the replication source, receives a request from the destination to change the current throttle value.

#### **Corrective Action**

(None).

#### **Syslog Message**

Throttle value changed to %d Kbytes/s for destination %s:%s

#### **Parameters**

**throttle** (INT): The new throttle value. **dstfiler** (STRING): The SnapMirror destination filer **dstpath** (STRING): The SnapMirror destination volume or qtree

### **replication.src.throttleChange.err**

#### **Severity**

ERROR

#### **Description**

This event is issued when the replication source, receives a request from the destination to change the current throttle value, but failed to complete the operation.

#### **Corrective Action**

(None).

#### **Syslog Message**

Failed to change throttle value to %d Kbytes/s for destination %s:%s : %s

#### **Parameters**

**throttle** (INT): The new throttle value. **dstfiler** (STRING): The SnapMirror destination filer **dstpath** (STRING): The SnapMirror destination volume or qtree **error** (STRING): The error message

#### **replication.src.unknownCommand**

#### **Severity**

**NOTICE** 

#### **Description**

This event is issued when the replication source, SnapMirror or SnapVault, receives a request from the destination which it does not understand. This can be seen when changes are made to the negotiation phase internally during development. This error message should NEVER show up on customer builds.

#### **Corrective Action**

This message is normally seen after upgrading the source or the destination. ONTAP version mismatch between the source and destination can cause this. One should not see this problem if the source and destination filers are running the same version of ONTAP.

#### **Syslog Message**

Replication source received an unknown command from the destination. This might be due to Data ONTAP version mismatch between the source and destination.

## **Parameters**

(None).

## <span id="page-18-0"></span>**replication.stats events**

## **replication.stats.notLoaded**

#### **Severity**

INFORMATIONAL

#### **Description**

This message occurs during system boot when SnapMirror® or SnapVault® cannot load the statistics (for example. the number of transfers completed) from the registry. The statistics from the previous run of the system are lost and SnapMirror or SnapVault will start collecting the statistics from scratch.

### **Corrective Action**

(None).

### **Syslog Message**

%s could not load statistics from the registry.

### **Parameters**

**rtype** (STRING): Replication type (SnapMirror, SnapVault, and so on.).

## **replication.stats.notSaved**

#### **Severity**

INFORMATIONAL

#### **Description**

This message occurs when SnapMirror® or SnapVault® cannot save some statistics (for example. the number of transfers completed) in the registry at the end of a transfer. The operation is retried at the end of the next SnapMirror or SnapVault transfer.

#### **Corrective Action**

(None).

## **Syslog Message**

%s could not save statistics to the registry.

#### **Parameters**

**rtype** (STRING): Replication type (SnapMirror, SnapVault, and so on.).

## <span id="page-18-1"></span>**replication.status events**

## **replication.status.timeSkewed**

## **Severity**

**NOTICE** 

#### **Description**

This message occurs when the time skew between the source and destination system is greater than 1 minute.

#### **Corrective Action**

Use either the 'date' or 'rdate' command to synchronize the time between the systems.

#### **Syslog Message**

%s: Clock on source %s is ahead of destination system %s.

#### **Parameters**

**rtype** (STRING): Replication type (SnapMirror, SnapVault, and so on.). **srcfiler** (STRING): The host name of the source system. **dstfiler** (STRING): The host name of the destination system.

## <span id="page-19-0"></span>**replication.upgrade events**

#### **replication.upgrade.complete**

#### **Severity**

INFORMATIONAL

#### **Description**

This message occurs when post-upgrade operations for SnapMirror® and SnapVault®, as a part of Data ONTAP upgrade, are complete.

#### **Corrective Action**

(None).

#### **Syslog Message**

Post-upgrade operations for SnapMirror and SnapVault are complete.

#### **Parameters**

(None).

## <span id="page-19-1"></span>**replication.vol events**

#### **replication.vol.activemapdelta.err**

#### **Severity**

ERROR

#### **Description**

This message occurs when SnapMirror® or VolCopy replication encounters a disk error in the active map delta blocks on the destination and cannot continue replication.

#### **Corrective Action**

For a SnapMirror update operation, break the SnapMirror relation and then resynchronize the relation. For a VolCopy or SnapMirror Initialize operation, destroy the destination volume and retry the operation. If the problem persists, contact NetApp technical support.

#### **Syslog Message**

WAFL active map delta file is inconsistent due to disk errors '%s%s%s'. Aborting transfer.

#### **Parameters**

**volname** (STRING): Flexible volume name. **app** (STRING): Application UUID. **volident** (STRING): Volume unique identifier.

## **replication.vol.dst.disk.error**

#### **Severity**

ERROR

#### **Description**

This message occurs when the replication destination engine receives the first disk error from the replication source in a transfer. Replication will continue. Subsequent disk errors encountered during this transfer will not trigger this event, but will be logged to /etc/log/snapmirror. A replication.vol.dst.disk.error.summary event is logged at the end of the transfer to report on the total number of errors encountered.

#### **Corrective Action**

Contact NetApp technical support.

#### **Syslog Message**

%s: %s: Source volume has disk errors. Continuing replication. See /etc/log/snapmirror for inconsistency details.

#### **Parameters**

**rpltype** (STRING): Replication type - SnapMirror, Aggr copy, Vol copy. **transfer paths** (STRING): Replication source path and destination path.

## **replication.vol.dst.disk.error.abort**

#### **Severity**

ERROR

#### **Description**

This message occurs when the replication destination engine receives blocks with disk errors from the source Replication will abort because the user selected the option to abort on disk error.

#### **Corrective Action**

Contact NetApp technical support.

#### **Syslog Message**

%s: %s: Source volume has disk errors (vbn:%llu). Aborting transfer.

#### **Parameters**

**rpltype** (STRING): Replication type - SnapMirror, Aggr copy, Vol copy **transfer** paths (STRING): Replication source path and destination path **vbn** (LONGINT): Volume Block Number

## **replication.vol.dst.disk.error.summary**

#### **Severity**

ERROR

#### **Description**

This message occurs on the replication destination in a transfer that encounters disk errors. Details about the errors are in /etc/log/snapmirror.

#### **Corrective Action**

Contact NetApp technical support.

#### **Syslog Message**

%s: %s: Source volume has disk errors. %u blocks out of %llu blocks replicated are inconsistent. See /etc/log/snapmirror for inconsistency details.

#### **Parameters**

**rpl\_type** (STRING): Replication type - SnapMirror, Aggr copy, Vol copy. **transfer path** (STRING): Replication source path and destination path. **total\_bad\_blocks** (INT): Total number of blocks with disk errors replicated. **total\_blocks** (LONGINT): Total number of blocks replicated.

## **replication.vol.src.inconsistent.metadata**

#### **Severity**

ALERT

#### **Description**

This message occurs when a replication source engine encounters a disk error in the file system metadata. Replication transfer will abort.

#### **Corrective Action**

If the specified Snapshot copy IDs contain 0 (active file system), run wafliron to fix the active file system. To continue replication transfer, delete the specified Snapshot copies during the next reboot, either by using the boot menu command 'boot snap delete' or by using the CLI command 'vol online -r'. Then contact NetApp technical support.

#### **Syslog Message**

%s: %s: WAFL metadata inconsistent due to disk errors. (vbn:%llu level:%u file\_type:%d) The affected snapshot IDs are %s. Aborting transfer.

#### **Parameters**

**rpltype** (STRING): Replication type - SnapMirror, Aggr copy, Vol copy **transfer\_paths** (STRING): Replication source path and destination path. **vbn** (LONGINT): Virtual Volume Block Number **level** (INT): Buffer level. **file type** (INT): Inode type. **snapstring** (STRING): String containing the list of Snapshot copy IDs of the Snapshot copies that have the inconsistent blocks.

## <span id="page-22-0"></span>**replication.wormlog events**

## **replication.wormlog.appendFail**

#### **Severity**

ERROR

#### **Description**

This event is issued when failed to append to the replication worm log file. This can be seen when the worm log volume is full, or other hardware failure in the log volume.

#### **Corrective Action**

Check the free space and the sanity of the worm log volume. Add or replace hard disk for the worm log volume.

#### **Syslog Message**

Failed to append to the replication worm log: %s.

#### **Parameters**

**error\_msg** (STRING): Error message for the failure.

## <span id="page-22-1"></span>**replication.xfr events**

## **replication.xfr.checksum.fail**

#### **Severity**

ERROR

#### **Description**

This message occurs when a SnapMirror®/SnapVault(tm) operation is not completed because a block received from the source system failed checksum verification. This might be caused by corruption in the network stream that went undetected by the TCP checksum.

#### **Corrective Action**

Scheduled SnapMirror/SnapVault update operations are automatically retried and should succeed. However, if the problem persists, use the 'netstat -s' command to review the network statistics for TCP packets "discarded for bad checksums". If you find large numbers of such discards, diagnose the network between the source and destination systems for any problems. If TCP does not report any checksum errors and this problem still persists, contact NetApp technical support technical support.

#### **Syslog Message**

%s transfer from %s:%s to %s:%s : %s.

#### **Parameters**

**rtype** (STRING): Replication type (SnapMirror, SnapVault, and so on). **srcfiler** (STRING): Replication source system. **srcpath** (STRING): Replication source path. **dstfiler** (STRING): Replication destination system. **dstpath** (STRING): Replication destination path. **rplerror** (STRING): Replication error message. **waflerror** (STRING): WAFL® error.

## **replication.xfr.nonExistSnap**

#### **Severity**

**NOTICE** 

#### **Description**

A SnapMirror® or SnapVault(tm) operation was not completed because the specified snapshot could not be found. Any of the following scenarios can cause this event to occur: (1) The SnapVault schedules are configured incorrectly at the destination. (2) The 'snapmirror initialize' or 'snapmirror update' command was issued with the '-s' option, and the transfer cannot start. (3) The SnapVault or SnapMirror transfer cannot restart from a checkpoint.

#### **Corrective Action**

For scheduled SnapVault updates, ensure that the snapshot name on the destination volume and source volume is the same. For 'snapmirror initialize' or 'update' commands from a named snapshot, ensure that the requested snapshot exists on the source volume. For restarted SnapVault or SnapMirror transfers, run the 'snapmirror abort' or 'snapvault abort' command with the '-h' option before retrying the transfer.

#### **Syslog Message**

%s transfer from %s:%s to %s:%s : %s.

#### **Parameters**

**rtype** (STRING): Replication type (SnapMirror, SnapVault, and so on). **srcfiler** (STRING): Replication source appliance. **srcpath** (STRING): Replication source path. **dstfiler** (STRING): Replication destination appliance. **dstpath** (STRING): Replication destination path. **rplerror** (STRING): Replication error message. **waflerror** (STRING): WAFL® error.

#### **Copyright information**

Copyright © 2024 NetApp, Inc. All Rights Reserved. Printed in the U.S. No part of this document covered by copyright may be reproduced in any form or by any means—graphic, electronic, or mechanical, including photocopying, recording, taping, or storage in an electronic retrieval system—without prior written permission of the copyright owner.

Software derived from copyrighted NetApp material is subject to the following license and disclaimer:

THIS SOFTWARE IS PROVIDED BY NETAPP "AS IS" AND WITHOUT ANY EXPRESS OR IMPLIED WARRANTIES, INCLUDING, BUT NOT LIMITED TO, THE IMPLIED WARRANTIES OF MERCHANTABILITY AND FITNESS FOR A PARTICULAR PURPOSE, WHICH ARE HEREBY DISCLAIMED. IN NO EVENT SHALL NETAPP BE LIABLE FOR ANY DIRECT, INDIRECT, INCIDENTAL, SPECIAL, EXEMPLARY, OR CONSEQUENTIAL DAMAGES (INCLUDING, BUT NOT LIMITED TO, PROCUREMENT OF SUBSTITUTE GOODS OR SERVICES; LOSS OF USE, DATA, OR PROFITS; OR BUSINESS INTERRUPTION) HOWEVER CAUSED AND ON ANY THEORY OF LIABILITY, WHETHER IN CONTRACT, STRICT LIABILITY, OR TORT (INCLUDING NEGLIGENCE OR OTHERWISE) ARISING IN ANY WAY OUT OF THE USE OF THIS SOFTWARE, EVEN IF ADVISED OF THE POSSIBILITY OF SUCH DAMAGE.

NetApp reserves the right to change any products described herein at any time, and without notice. NetApp assumes no responsibility or liability arising from the use of products described herein, except as expressly agreed to in writing by NetApp. The use or purchase of this product does not convey a license under any patent rights, trademark rights, or any other intellectual property rights of NetApp.

The product described in this manual may be protected by one or more U.S. patents, foreign patents, or pending applications.

LIMITED RIGHTS LEGEND: Use, duplication, or disclosure by the government is subject to restrictions as set forth in subparagraph (b)(3) of the Rights in Technical Data -Noncommercial Items at DFARS 252.227-7013 (FEB 2014) and FAR 52.227-19 (DEC 2007).

Data contained herein pertains to a commercial product and/or commercial service (as defined in FAR 2.101) and is proprietary to NetApp, Inc. All NetApp technical data and computer software provided under this Agreement is commercial in nature and developed solely at private expense. The U.S. Government has a nonexclusive, non-transferrable, nonsublicensable, worldwide, limited irrevocable license to use the Data only in connection with and in support of the U.S. Government contract under which the Data was delivered. Except as provided herein, the Data may not be used, disclosed, reproduced, modified, performed, or displayed without the prior written approval of NetApp, Inc. United States Government license rights for the Department of Defense are limited to those rights identified in DFARS clause 252.227-7015(b) (FEB 2014).

#### **Trademark information**

NETAPP, the NETAPP logo, and the marks listed at<http://www.netapp.com/TM>are trademarks of NetApp, Inc. Other company and product names may be trademarks of their respective owners.